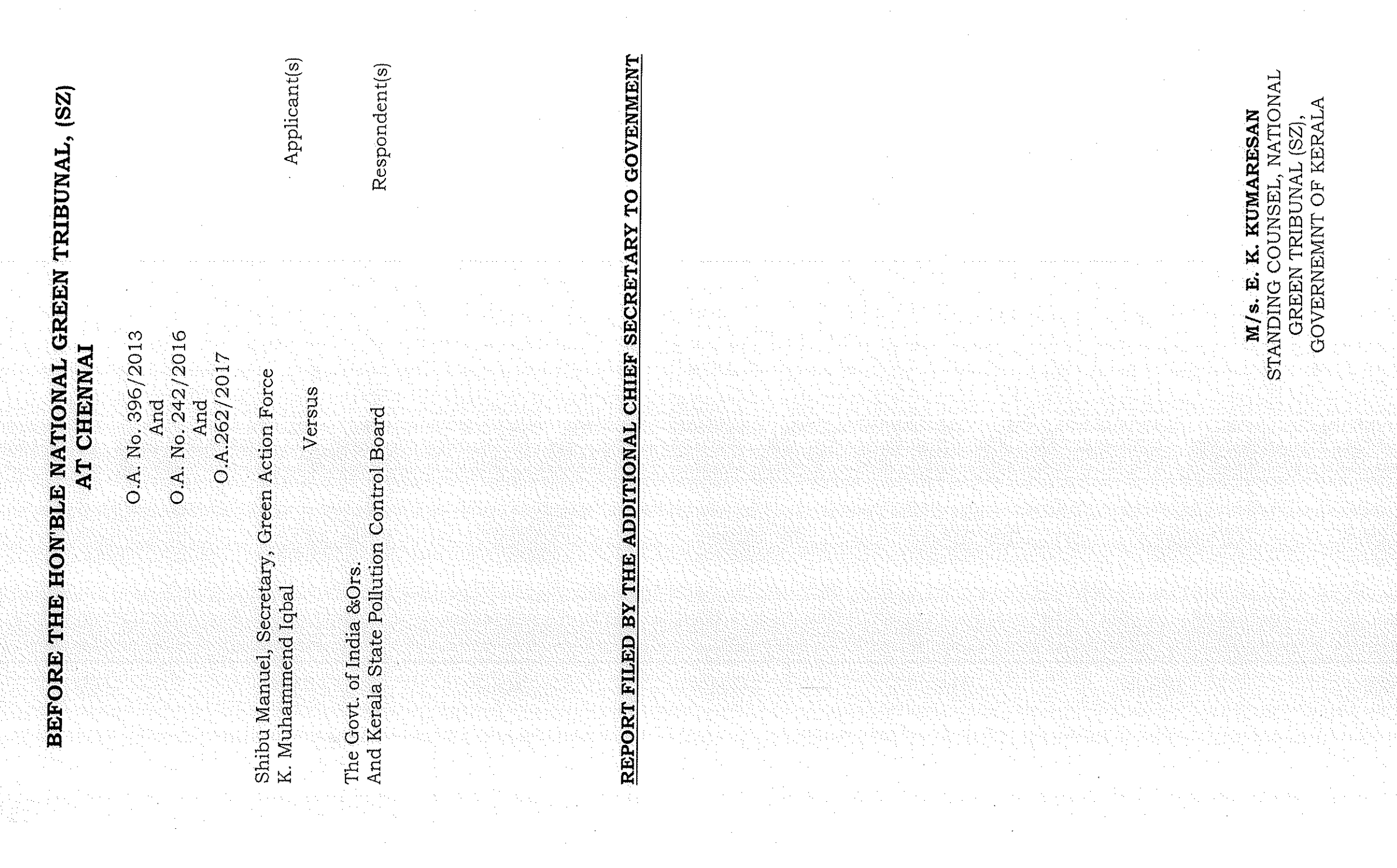

 $\mathbf{w}$ 

**Sections** 

 $\label{eq:2.1} \begin{split} \mathcal{L}_{\text{max}}(\mathbf{r}) = \mathcal{L}_{\text{max}}(\mathbf{r}) \end{split}$ 

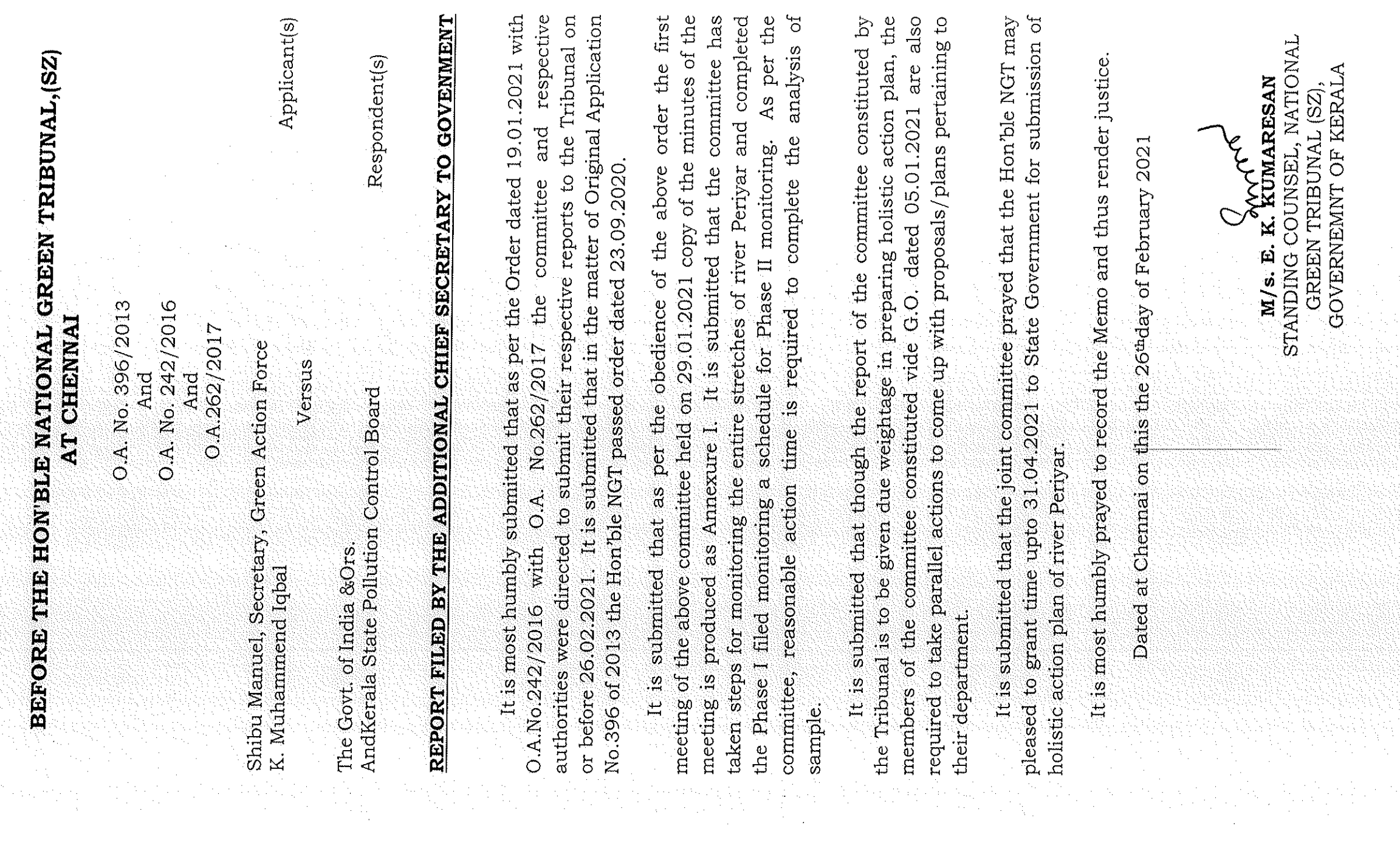

 $\overline{\mathcal{F}}$  .

 $\mathcal{H}^{\mu\nu}$  with

 $\mathcal{L}^{\text{max}}_{\text{max}}$ 

 $\mathcal{L}_{\mathcal{A}}$  and  $\mathcal{L}_{\mathcal{A}}$  are the simple points of the  $\mathcal{L}_{\mathcal{A}}$ 

and the second second

 $\mathcal{R}$  . The set of  $\mathcal{R}$ 

 $\mathbb{R}$  . The set of  $\mathbb{R}$ 

 $\label{eq:2} \frac{1}{\sqrt{2}}\int_{0}^{\infty}\frac{1}{\sqrt{2\pi}}\left(\frac{1}{\sqrt{2\pi}}\right)^{2}d\mu_{\rm{eff}}^{2}d\mu_{\rm{eff}}^{2}$ 

nas in the first

**Services** 

 $\label{eq:2} \begin{split} \mathcal{L}_{\text{eff}}(\mathbf{r}) = \mathcal{L}_{\text{eff}}(\mathbf{r}) \,, \end{split}$ 

 $\label{eq:2.1} \mathcal{L}(\mathcal{L}^{\text{max}}_{\mathcal{L}}(\mathcal{L}^{\text{max}}_{\mathcal{L}})) \leq \mathcal{L}(\mathcal{L}^{\text{max}}_{\mathcal{L}}(\mathcal{L}^{\text{max}}_{\mathcal{L}})) \leq \mathcal{L}(\mathcal{L}^{\text{max}}_{\mathcal{L}}(\mathcal{L}^{\text{max}}_{\mathcal{L}}))$ 

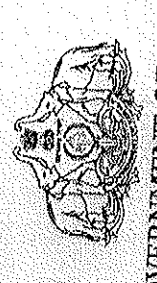

## Environment (A) Department **GOVERMMENT OF KERALA**

No.A3/108/2020/Envt

From

Thiruvananthapuram Dated:24.02.2021

> Additional Cluef Secretary to Government.  $\frac{1}{2}$

The Registrar,

National Green Tubunal, South Zone, Chennai.

Sit,

Silo Environment Department Complaint against Scum formation Order dated 19:01:2021 in OA No.396/2013, OA No.242/2016 and pollution in Petiyar River - Report furnishing -Reg. and OA No.262/2017. Ref :

As per the Order dated 19-01-2021 in OA No.396/2013 (SZ) with OA No.242/2016 (SZ), with OA No.262/2017 (SZ) the committee and respective authorides were directed to submit their respective reports to the Tribunal on Original Application No.396 of 2013(SZ) earlier OA No.560 of 2018 (PB), Shibu and (NGT) Manuel Vs Government of India & Other with OA No.242/2016 (SZ) South Zone. Chennal has passed an order dated September 23, 2020 that; (\$Z) the Honble National Green Tribunal matter of before 26-02-2021. It is submitted that in the with OA No.262/2017 .<br>ក

İij. them OAM0.396 of 2013 is directed to supervise the entire stretch of river Periyar, Tribunal regarding the remediation in respect of the entire stretches of Periyar River.  $\widetilde{B}$ and consolidated report can be filed this á, constituted the committee that has been a Comprehensive then

Even in the Commutee constituted by this Tribunal in O.A.No.262 of 2017 most of the members are common in both the committees. So there will not be any difficulty for this Tribunal to direct the committee that has been constituted by this Tribunal in O.A.No. 396 of 2013 to look into the entire

ed<br>Er  $\vec{c}$ issue and submit a comprehensive report regarding implementation remedial measures suggested by the committee".

 $\overline{\text{for}}$ implementation of the remedial measures and its progress as directed by the hard submit the progress report with necessary along Tribunal on or before 21-12-2020 by e-filing The committee had been directed to copies to be produced as per rules.

The Honble Tribunal as per the order dated  $5^{\rm{n}}$  November 2020 in OA No.395/2013 (SZ) was pleased to order that:-

want Government is now granted to them to come up with a proper action plan to prevent pollution being  $\Omega_{\! +}$  $\frac{8}{3}$ taking some steps to Coordinate with all the departments and they caused to Penyar River and restore the same to its original position  $\mathcal{L}$ can<sup>-</sup> some time for submitting the report, we feel some more time Considering the circumstance that the State make it a pollution free"

 $\mathcal{\hat{S}}$ No.242/2016 (SZ), with OA No.262/2017 (SZ) the committee and respective authorities were directed to submit their respective reports to the Tribunal on Kerala, in compliance of the order of the Honble National Green Tribunal dated  $2/2021/\mathrm{Emvt}$  dated 05-01-2021, constituting a committee with following 05/11/2020 in OA No. 395/13(SZ), issued Government Order G.O(Rt)No. with members to prepare the action plan to solve the pollution of river Periyar. Vide Order dated 19-01-2021 in OA No.396/2013 (SZ) b<br>O Government 26-02-2021. It is submitted that or before

1.Superintending Engineer - Irrigation Department

2. The Superintending Engineer - Local Self Government Department Ernakulam General Manager - District Industrial Centre, 3.The

5.The Environmental Engineer - Kerala State Pollution Control Board 4. The Chief Environmental Engineer- Kerala State Pollution Control Board, Regional Office, Emakulam

(Hazardous Waste Section).

the The first meeting of the above committee was held on 29-01-2021 ب<br>استر respectfully submitted that the committee has taken steps for monitoring Annexure ය<br>ශ් Copy of the minutes of the meeting is produced

reasonable Committee fiver Penyar-Tris also respectfully submitted that Government is endeavoring submit the comprehensive and consolidated report on pollution caused to the to take all steps to comply with the direction of the Hon ble NGT. Taking in to may be pleased to grant time up to 30/04/2021 to this respondent to submit the consideration the earnest efforts taken by the Government, Honble NGT Periyar 2021  $\beta$ has prayed for a further period of three months, till 31" March and scheduled for Phase II monitoring. As per the Committee, action time is required to complete the analysis of sample. The a comprehensive and consolidated report on pollution caused River.

entre stretches of tiver Periyar and completed the Phase -I field monitoring

Though the report of the committee constituted by the Tribunal is to be given due weightage in preparing holistic action plan, the members of the committee constituted vide the Covernment Order dated 05-01-2021 are also required to take parallel actions to come up with proposals/ plans pertaining to their departments it is learned that the committee constituted by the NGT for monitoring the entire stretch of river Periyar spread across the three State districts of Idulai, Emakulam and Thrissur has requested time till 31-03-2021 to submit a comprehensive and consolidated report on pollution of river Government for Penyar is envisaged to consider the final consolidated report of the multi-disciplinary expert team committee constituted by the tribunal as well in addition to the recommendations of the committee constituted by the  $\,$ prayed that the Honble Tribunal may be pleased to grant time upto 31-04-2021 the State Government for submission of holistic action plan of river Periyar by the State Government wide Government Order dated 05-01-2021, it is Periyar. As the comprehensive action plan to be prepared

DR.VENU.V IAS ADDITIONAL CHIEF SECRETARY

Yours faithfully,